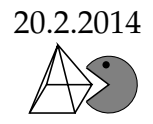

Gegeben seien Funktionen  $f_k$  durch  $f_k(x) = x^4 - kx^2$ ,  $k > 0$ . Untersuche allgemein die Funktionen  $f_k$  und berechne sowohl die Ortskurve der Extrema als auch die der Wendepunkte. Zeichne den Graphen für  $k = 1$  und  $k = 2$  und beide Ortskurven in ein gemeinsames Koordinatensystem.

## **1 Funktionenschar und Ableitungen:**

 $f_k(x) = x^4 - k \cdot x$ **Funktionenschar**  $f'_k(x) = 4x$ 1. Ableitung  $f''_k(x) = 12x$ 2. Ableitung  $f_k'''$ 3. Ableitung

## **2 Symmetrie**

Da ausschließlich gerade Exponenten (Hochzahlen) vorkommen, ist der Graph symmetrisch zur y-Achse.

# **3 Nullstellen**

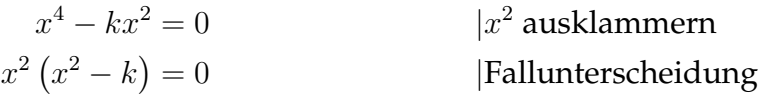

1. Fall:

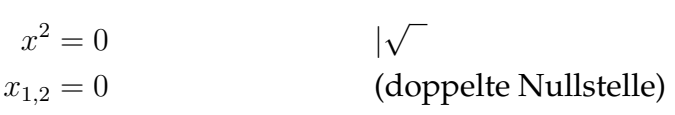

2. Fall:

 $x^2 - k = 0$  $2 - k = 0$  | + k  $x^2 = k$  $|+k|$  $x_{3,4} = \pm \sqrt{k}$ √

Damit haben wir drei Nullstellen gefunden, wobei die erste *nicht* von *k* abhängig ist:  $N_{1,2}(0|0)$ ,  $N_3$   $\Big(-$ √  $\overline{k}\Big|$ 0),  $N_4\left(\sqrt{k}\right)$  $\left( 0\right)$ .

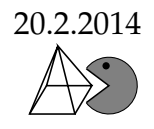

#### **4 Extrema:**

Notwendige Bedingung:  $f'_k(x) = 0$ 

$$
4x3 - 2kx = 0
$$
  $|x$  ausklammen  
 
$$
2x (2x2 - k) = 0
$$
  $|Fallunterscheidung|$ 

1. Fall:

 $2x = 0$  $x_{e_1} = 0$ 

2. Fall:

$$
2x2 - k = 0
$$
  
\n
$$
2x2 = k
$$
  
\n
$$
x2 = \frac{k}{2}
$$
  
\n
$$
x_{e_2} = \pm \sqrt{\frac{k}{2}}
$$
  
\n| + k  
\n| : 2  
\n|  $\sqrt{\ }$   
\n|

Sowohl an der Stelle  $x_{e_1}=0$  als auch bei  $x_{e_{2,3}}=\pm\sqrt{\frac{k}{2}}$  $\frac{k}{2}$  sind Extrema möglich! Setzen wir die drei  $x$ -Werte in die zweite Ableitung ein erhalten wir:

$$
f_k''(0) = -2k < 0 \implies \text{Hochpunkt, da } k > 0 \text{ ist}
$$
\n
$$
f_k''\left(\sqrt{\frac{k}{2}}\right) = 12\left(\sqrt{\frac{k}{2}}\right)^2 - 2k = 12 \cdot \frac{k}{2} - 2k = 6k - 2k = 4k > 0 \implies \text{Tiefpunkt}
$$
\n
$$
f_k''\left(-\sqrt{\frac{k}{2}}\right) = 4k > 0 \implies \text{Tiefpunkt}
$$

Damit haben wir einen Hochpunkt  $H(0|0)$  und zwei Tiefpunkte  $T_1\left(-\sqrt{\frac{k}{2}}\right)$ 2  $-\frac{k^2}{4}$  $\frac{k^2}{4}$ ),  $T_2\left(\sqrt{\frac{k}{2}}\right)$ 2  $\Big| - \frac{k^2}{4}$  $\left(\frac{k^2}{4}\right)$  gefunden.

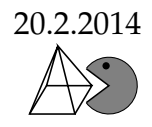

#### **5 Ortskurve der Extrema**

Im vorherigen Abschnitt haben wir die beiden Tiefpunkte berechnet:

$$
T_{1,2}\left(\pm\sqrt{\frac{k}{2}}\right)-\frac{k^2}{4}\right)
$$

Die *x*-Koordinate ist also:  $x = \pm \sqrt{\frac{k}{2}}$  $\frac{k}{2}$  und für die  $y$ -Koordinate gilt:  $y=-\frac{k^2}{4}$  $rac{\mathcal{C}^2}{4}$ . Ziel ist es eine Beziehung zwischen x und y herzustellen, jedoch **ohne** den Parameter k. Dazu lösen wir (immer!) die Gleichung mit  $x$  nach  $k$  auf und setzen sie in die Gleichung mit  $y$  ein. Dadurch wird der Parameter  $k$  eliminiert. Hier geht es ganz leicht, indem wir die erste Gleichung hoch 4 nehmen:  $x^4 = \frac{k^2}{4}$  $\frac{k^2}{4}$ . Einsetzten in die zweite Gleichung führt zu:  $y=-x^4$  und damit haben wir eine Kurve, auf der alle Tiefpunkte liegen. Da der Graph der Ortskurve auch durch den Koordinatenursprung verläuft, liegt auch der von  $k$  unabhängige Hochpunkt auf der Ortskurve. Somit können wir sagen, dass  $y=-x^4$  die Ortskurve aller Extrema ist (Dunkelgrüne Kurve in der Zeichnung).

### **6 Wendepunkte**

Notwendige Bedingung:  $f_k''(x) = 0$ 

$$
12x2 - 2k = 0
$$
  
\n
$$
12x2 = 2k
$$
  
\n
$$
x2 = \frac{k}{6}
$$
  
\n
$$
x_{w_{1,2}} = \pm \sqrt{\frac{k}{6}}
$$
  
\n| $\sqrt{\ }$   
\n $x_{w_{1,2}} = \pm \sqrt{\frac{k}{6}}$ 

Zwei mögliche Wendepunkte liegen folglich bei  $x_{w_{1,2}} = \pm \sqrt{\frac{k}{6}}$  $\frac{k}{6}$ . Einsetzen in die dritte Ableitung ergibt:  $f_k''' \left( \pm \sqrt{\frac{k}{6}} \right)$  $\left(\frac{k}{6}\right) = \pm 4$ √  $6k \neq 0$ . Damit haben wir die Bestätigung, dass wirklich Wendepunkte vorliegen:  $W_1 \left( - \sqrt{\frac{k}{6}} \right)$ 6  $\Big|-{5k^2\over 36}\Big)$  ,  $W_2\left(\sqrt{k\over 6}\right)$ 6  $\Big|- \frac{5k^2}{36} \Big).$ 

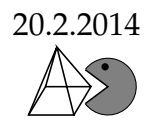

# **7 Ortskurve der Wendepunkte**

Im vorherigen Abschnitt haben wir die beiden Wendepunkte berechnet:

$$
W_{1,2}\left(\pm\sqrt{\frac{k}{6}}\middle|-\frac{5k^2}{36}\right)
$$

Die *x*-Koordinate ist also:  $x = \pm \sqrt{\frac{k}{6}}$  $\frac{k}{6}$  und für die  $y$ -Koordinate gilt:  $y=-\frac{5k^2}{36}$ . Ziel ist es – wie bei der Ortskurve der Extrema – eine Beziehung zwischen  $x$  und  $y$  herzustellen, jedoch **ohne** den Parameter k. Dazu lösen wir auch hier die Gleichung mit x nach k auf (immer!) und setzen sie in die Gleichung mit y ein. Dadurch wird der Parameter k eliminiert. Hier geht es ganz leicht, indem wir die erste Gleichung hoch 4 nehmen:  $x^4 = \frac{k^2}{36}$ . Einsetzten in die zweite Gleichung führt zu:  $y = -5x^4$  und damit haben wir eine Kurve, auf der alle Wendepunkte liegen (Kurve in orange in der Zeichnung).

#### 8 Verhalten von f für betragsmäßig große x

Wenn  $x \to -\infty$ , dann  $f_k(x) \to +\infty$ Wenn  $x \to +\infty$ , dann  $f_k(x) \to +\infty$ Etwas mehr mathematisch formuliert:

 $\lim_{x \to -\infty} f_k(x) = \infty$   $\lim_{x \to \infty} f_k(x) = \infty$ 

## **9 Wertebereich**

Mit Hilfe der Extrema und der Untersuchung des Verhaltens von  $f_k$  für  $x \to \pm \infty$ , kann man den Wertebereich von  $f_k$  angeben, also welche Funktionswerte angenommen werden. An den Tiefpunkten erkennen wir, dass  $-\frac{k^2}{4}$  $\frac{k^2}{4}$  der kleinste  $y$ -Wert ist, der angenommen wird.

 $W=\left[-\frac{k^2}{4}\right]$  $\frac{x^2}{4};\infty$   $\Bigl\lceil$ 

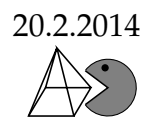

# **10 Zeichnung**

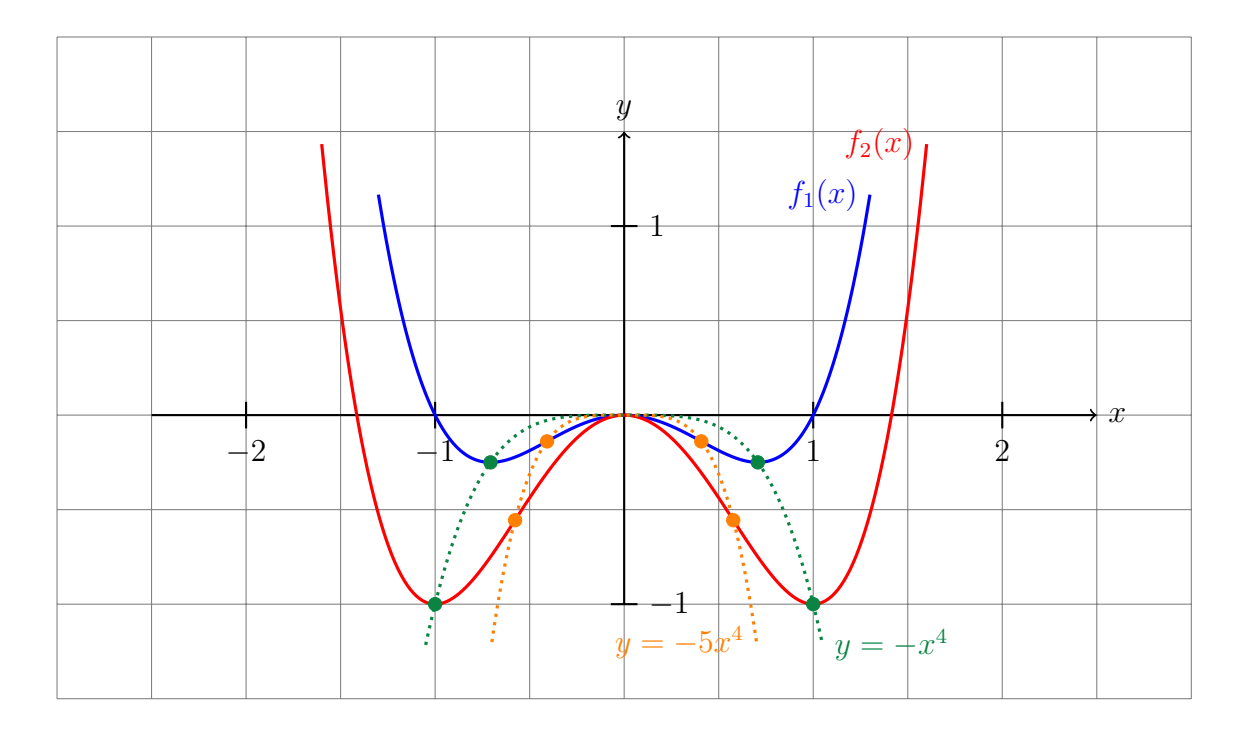

# **11 Dynamisches Arbeitsblatt**

Auf meiner Homepage gibt es hierzu ein dynamisches Arbeitsblatt (erstellt mit Geogebra). Dort kann man über einen Schieberegler das  $k$  manuell verändern.

# **12 Weiteres Beispiel**

Gegeben seien Funktionen  $f_k$  durch  $f_k(x) = k^2x^3 - kx$ ,  $k > 0$ . Untersuche allgemein die Funktionen  $f_k$  und berechne auch die Ortskurve der Extrema. Zeichne den Graphen für  $k = 1$  und  $k = 2$  und die Ortskurve in ein gemeinsames Koordinatensystem.

#### **Ableitungen:**

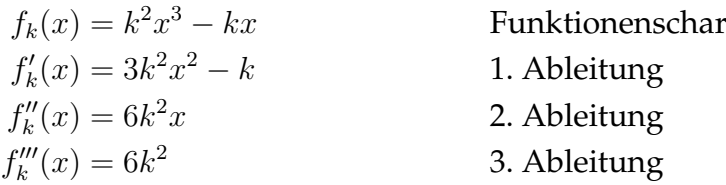

**Symmetrie:** Die Graphen sind punktsymmetrisch zum Koordinatenursprung, da nur ungerade Exponenten vorkommen.

**Nullstellen:**  $N_1(0|0)$ ,  $N_2\left(-\frac{1}{\sqrt{2}}\right)$ k 0),  $N_3\left(\frac{1}{\sqrt{2}}\right)$ k  $\begin{array}{c} \begin{array}{c} \begin{array}{c} \end{array} \\ \begin{array}{c} \end{array} \end{array} \end{array}$  $\left(0\right)$ **Extrema:**  $H\left(-\frac{1}{\sqrt{3}}\right)$  $_{3k}$  $\begin{array}{c} \begin{array}{c} \begin{array}{c} \end{array} \\ \begin{array}{c} \end{array} \end{array} \end{array}$  $\sqrt{\frac{4k}{27}}$ ,  $T\left(\frac{1}{\sqrt{3}}\right)$  $3k$  $-\sqrt{\frac{4k}{27}}$ 

**Ortskurve der Extrema:**  $y = -\frac{2}{9}$  $\frac{2}{9 x}$  (dunkelgrün in der Zeichnung)

**Wendepunkt:** W (0|0)

Verhalten von *f* für betragsmäßig große x:

$$
\lim_{x \to -\infty} f_k(x) = -\infty \qquad \lim_{x \to \infty} f_k(x) = \infty
$$

**Wertebereich:**  $W = ]-\infty; \infty[$ 

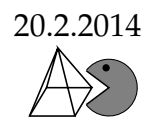

#### **Zeichnung:**

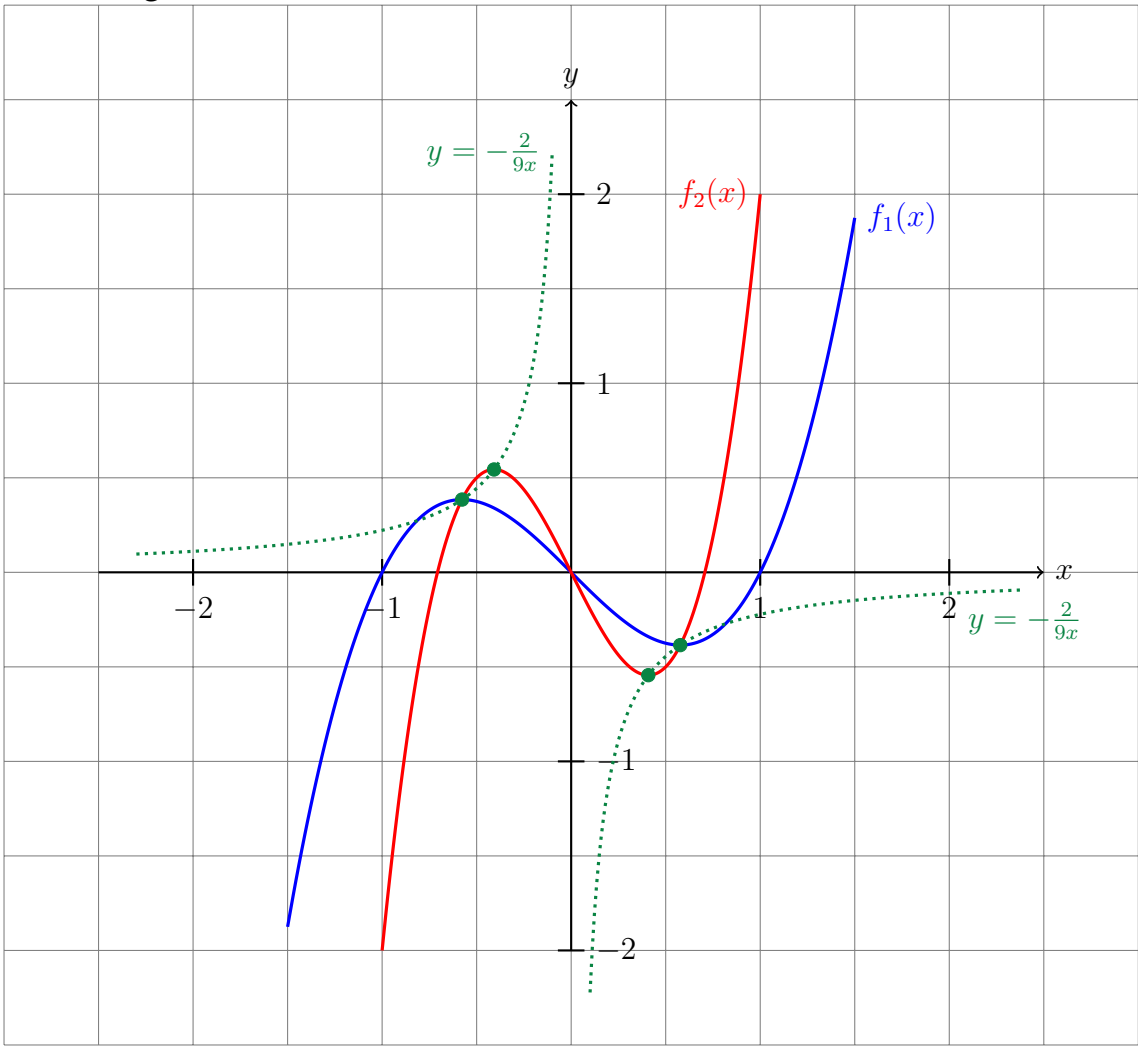